Pandemic Pedagogies Summer 2020 Facilitator: Dr. Monique Earl-Lewis

Dr. Corrie Claiborne Dr. Sulayman Clark Dr. Toni Jaudon Dr. Kipton Jensen Dr. Septen Sensen<br>Dr. Samuel Livingston<br>Dr. Clarissa Myrick-Harris Dr. Adria Welcher

## **C3 PANDEMIC PEDAGOGIES APP TOOL KIT**

**A brief description from the websites of a few of our favorite instructional tools is provided. Learn more about using each instructional resource using the links provided:**

## **ESRI [ArcGIS](https://www.arcgis.com/) Online**

**ArcGIS enables you to connect people, locations and data using interactive maps.**

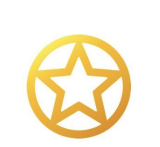

Apple Teacher The ultimate gold star

**Blackboard** 

ArcGIS

## **Apple [Teacher](https://appleteacher.apple.com/#/auth/sign-in)**

**The Apple Teacher Program was created to support and celebrate educators. The program helps teachers unlock the magic of iPad, Mac and built-in apps in the classroom.**

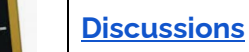

**Blackboard's Discussion Board feature allows participants to carry on discussions online, at any time of the day or night, with no need for the participants to be logged into the site at the same time.**

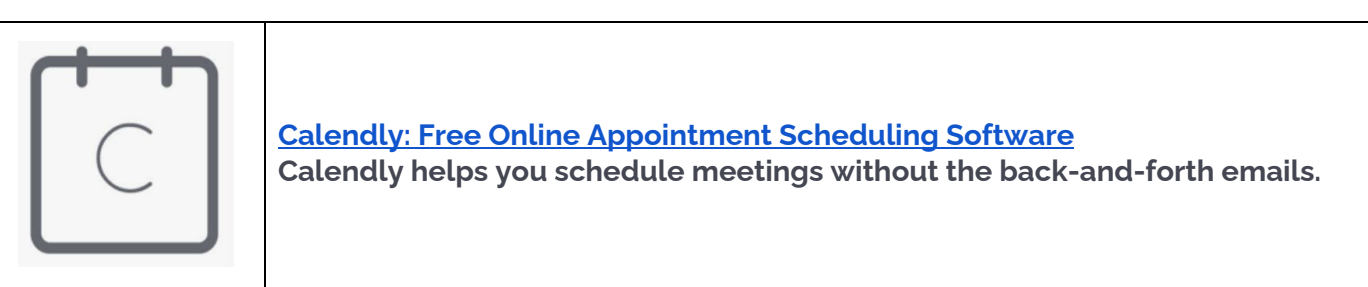

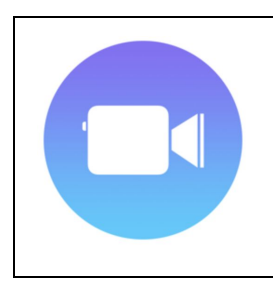

**Clips on the App [Store](https://apps.apple.com/ca/app/clips/id1212699939) Clips is an iOS app for making and sharing fun videos with text, effects, graphics, and more.**

Pandemic Pedagogies **Summer 2020** Facilitator: Dr. Monique Earl-Lewis

Dr. Corrie Claiborne Dr. Sulayman Clark Dr. Toni Jaudon Dr. Kipton Jensen Dr. Samuel Livingston<br>Dr. Clarissa Myrick-Harris Dr. Adria Welcher

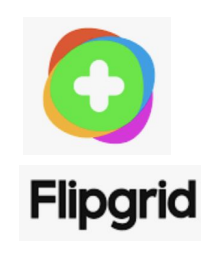

#### **Flipgrid | [Empower](https://info.flipgrid.com/) Every Voice**

**Flipgrid is a free video discussion platform from Microsoft that helps educators see and hear from every student in class and foster fun and supportive social learning. In Flipgrid, educators post discussion prompts and students respond with short videos, whether they are learning in class or at home.**

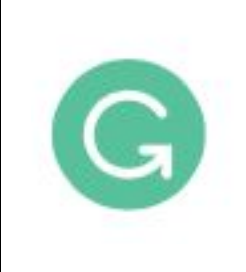

### **[Grammarly:](https://www.grammarly.com/) Free Online Writing Assistant**

**A free online plagiarism checker and writing assistant that scans your text for common grammatical mistakes and complex ones.**

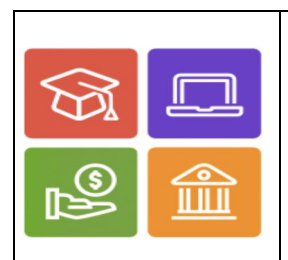

**HBCU Affordable Learning Solutions [Community](http://www.hbcuals.org/) Portal HBCU Affordable Learning Community Portal. Free resources to support online teaching and learning. A Merlot Partner service.**

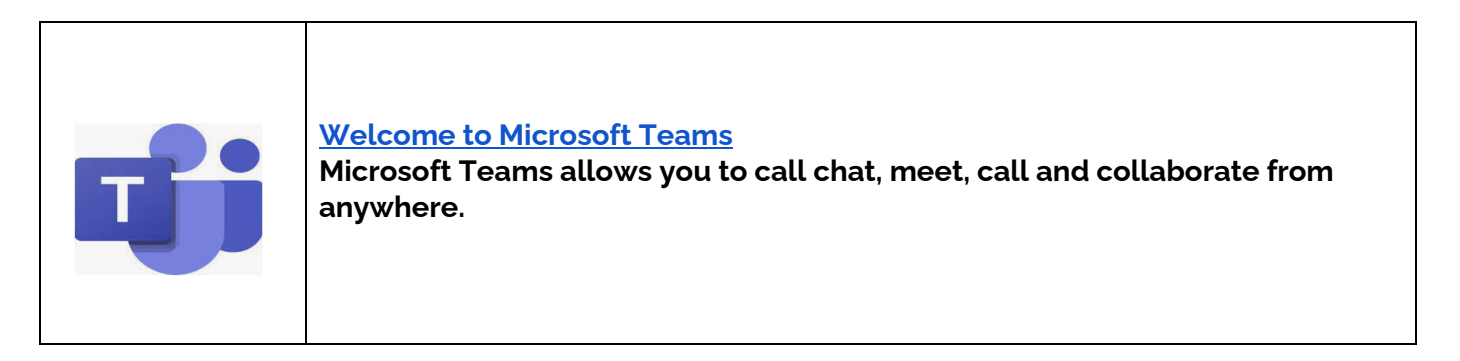

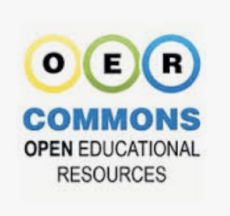

### **OER [Commons](https://www.oercommons.org/)**

**Supports and builds a knowledge base around the use and reuse of open educational resources (OER). As a network for teaching and learning materials, the site offers engagement with resources for curriculum alignment, quality evaluation, social bookmarking, tagging, rating, and reviewing.**

Pandemic Pedagogies Summer 2020 Facilitator: Dr. Monique Earl-Lewis

Dr. Corrie Claiborne Dr. Sulayman Clark<br>Dr. Toni Jaudon Dr. Kipton Jensen Dr. Samuel Livingston<br>Dr. Clarissa Myrick-Harris Dr. Adria Welcher

# Perusal

## **[Perusall](https://perusall.com/)**

**Deliver all reading assignments in one place. Students annotate readings and asynchronously respond to each other's questions and comments in context. Keep track of students' progress at a glance.**

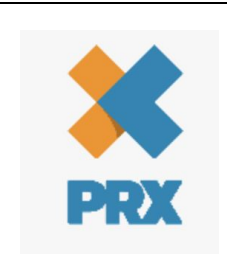

## **[PRX](https://www.prx.org/)**

**PRX is a leading creator and distributor, connecting audio producers with their most engaged, supportive audiences. Allows users to post work online and connect with other media makers.**

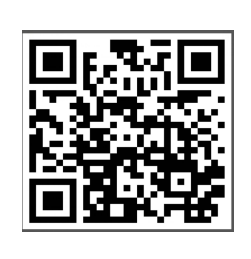

## **Using QR Codes for [Assignments](https://www.qr-code-generator.com/solutions/pdf-qr-code/)**

**A QR Code or "Quick Response" barcode is used to allow immediate access and sharing of information using a mobile device.**

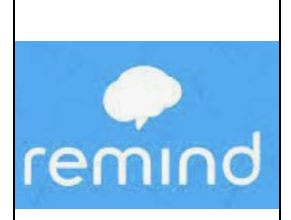

## **[https://www.remind.com](https://www.remind.com/)**

**Strealines communication and engagement across your classrooms, courses and community. Features include basic messaging, translations, app integrations, institution-wide messaging, etc.**

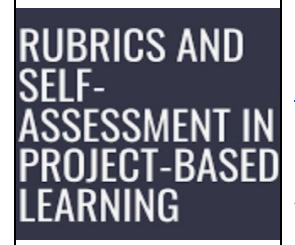

## **blank rubric [template](https://www.google.com/search?sa=X&rls=en&sxsrf=ALeKk02qYevLDTHhr-fMwLTie6UmMUhVlQ:1596087587131&source=univ&tbm=isch&q=blank+rubric+template+google+docs&client=safari&ved=2ahUKEwi52qTNofTqAhVyUd8KHWbRASoQsAR6BAgKEAE&biw=1403&bih=797#imgrc=uPAQCNxFtwDCvM) google docs**

**Rubrics allow standardization of grading while provided detailed instructions, guidelines and opportunities for student reflection before final submission of assignments for evaluation.**

Pandemic Pedagogies **Summer 2020** Facilitator: Dr. Monique Earl-Lewis

Dr. Corrie Claiborne Dr. Sulayman Clark<br>Dr. Toni Jaudon Dr. Kipton Jensen Dr. Samuel Livingston<br>Dr. Clarissa Myrick-Harris<br>Dr. Adria Welcher

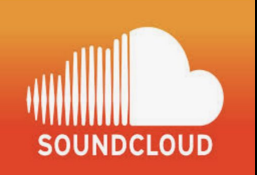

#### **[SoundCloud](https://soundcloud.com/) - Hear the world's sounds**

**SoundCloud is the world's largest open audio platform. Share and capture sounds in seconds or upload audio you've already created. Publish to social networks or embed your sounds on your site.**

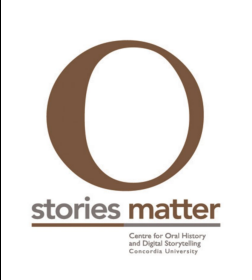

## **Stories Matter | Free open source software built by Oral [Historians,](http://storytelling.concordia.ca/storiesmatter/) for Oral [Historians](http://storytelling.concordia.ca/storiesmatter/)**

**An open source oral history database tool and alternative to transcription. Allows for the archiving of digital video and audio materials, enabling oral historians to annotate, analyze, and evaluate materials in their collections.**

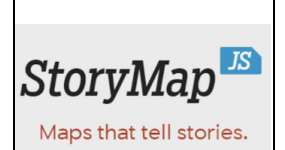

## **[StoryMapJS](https://storymap.knightlab.com/)**

**Create powerful and meaningful Digital Humanities stories utilizing this professional dynamic digital humanities tool. StoryMapJS is especially useful in formative assessments in chronologically-based courses regardless of discipline.**

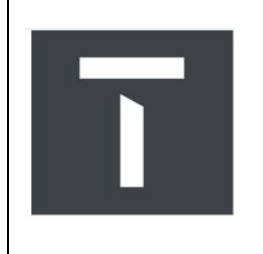

## **Transom - A Showcase and [Workshop](https://transom.org/) for New Public Radio**

**Channels new work and voices to public radio through the Internet, and discusses that work, and encourages more. Transom is a performance space, an open editorial session, an audition stage, a library, and a hangout.**

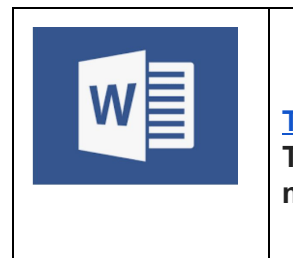

### **Track [changes](https://support.microsoft.com/en-us/office/track-changes-in-word-197ba630-0f5f-4a8e-9a77-3712475e806a) in Word - Office Support**

**Track Changes is a tool in Microsoft Word which allows you to show any markups, changes or comments made to a document.**